## **Anleitungen rund um das digitale QG**

- [Digitale Klassenzimmer](https://wiki.qg-moessingen.de/anleitungen:digitaleklassenzimmer:start)
- [Die QG-Cloud](https://wiki.qg-moessingen.de/anleitungen:nextcloud:start)
- [Mattermost](https://wiki.qg-moessingen.de/anleitungen:mattermost:start)
- [Big Blue Button](https://wiki.qg-moessingen.de/anleitungen:bbb:start)
- [Schulische Mailadresse für Schüler](https://wiki.qg-moessingen.de/anleitungen:mailadresse:start)
- [Vaultwarden Passwort Manager](https://wiki.qg-moessingen.de/anleitungen:vaultwarden:start)
- [Schullaptops](https://wiki.qg-moessingen.de/anleitungen:schullaptops:start)
- [Lehrerlaptops](https://wiki.qg-moessingen.de/anleitungen:lehrerlaptops2021:start)
- [Dienstliche Mailadresse der Lehrer](https://wiki.qg-moessingen.de/anleitungen:dienstmail_belwue:start)
- [Arbeiten mit LibreOffice](https://wiki.qg-moessingen.de/anleitungen:libreoffice:start)
- [Grundlagen der Bildbearbeitung](https://wiki.qg-moessingen.de/anleitungen:bildbearbeitung:start)
- [Zugang zum Übungsserver ''scotty''](https://wiki.qg-moessingen.de/anleitungen:uebungsserver:start)

From: <https://wiki.qg-moessingen.de/>- **QG Wiki**

Permanent link: **<https://wiki.qg-moessingen.de/anleitungen:start?rev=1641209400>**

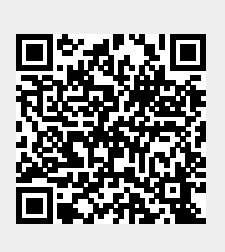

Last update: **03.01.2022 12:30**